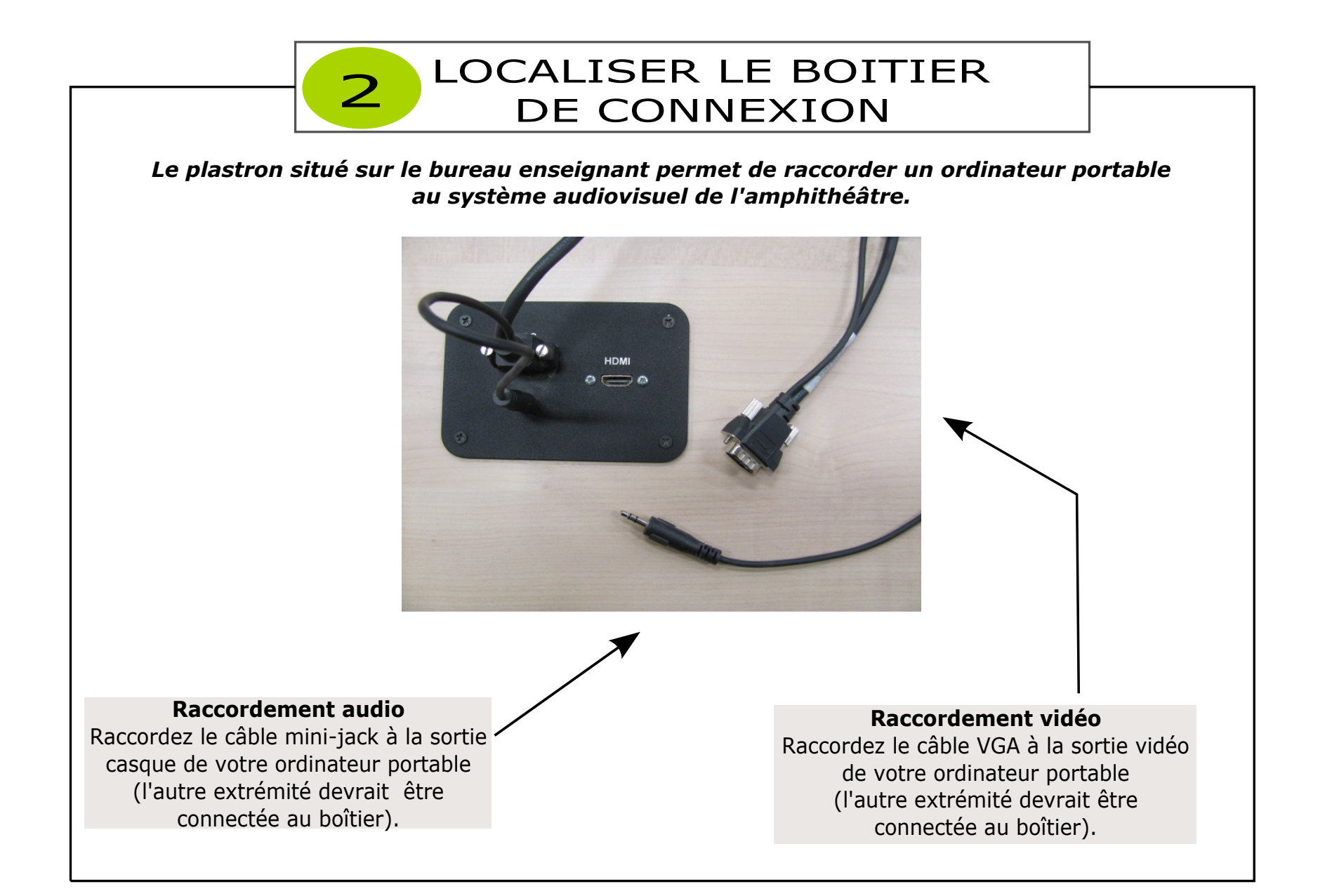

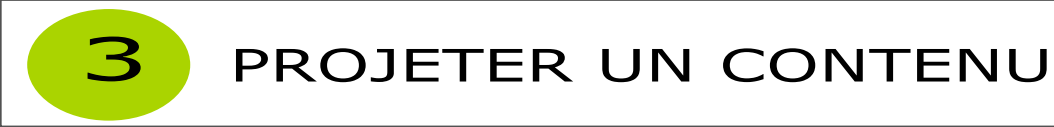

La console de réglage dite "Extron" permet de projeter des contenus provenant d'un ordinateur fixe ou portable sur les écrans de l'amphithéâtre. Elle est encastrée sur le bord gauche du bureau enseignant (du point de vue de l'orateur).

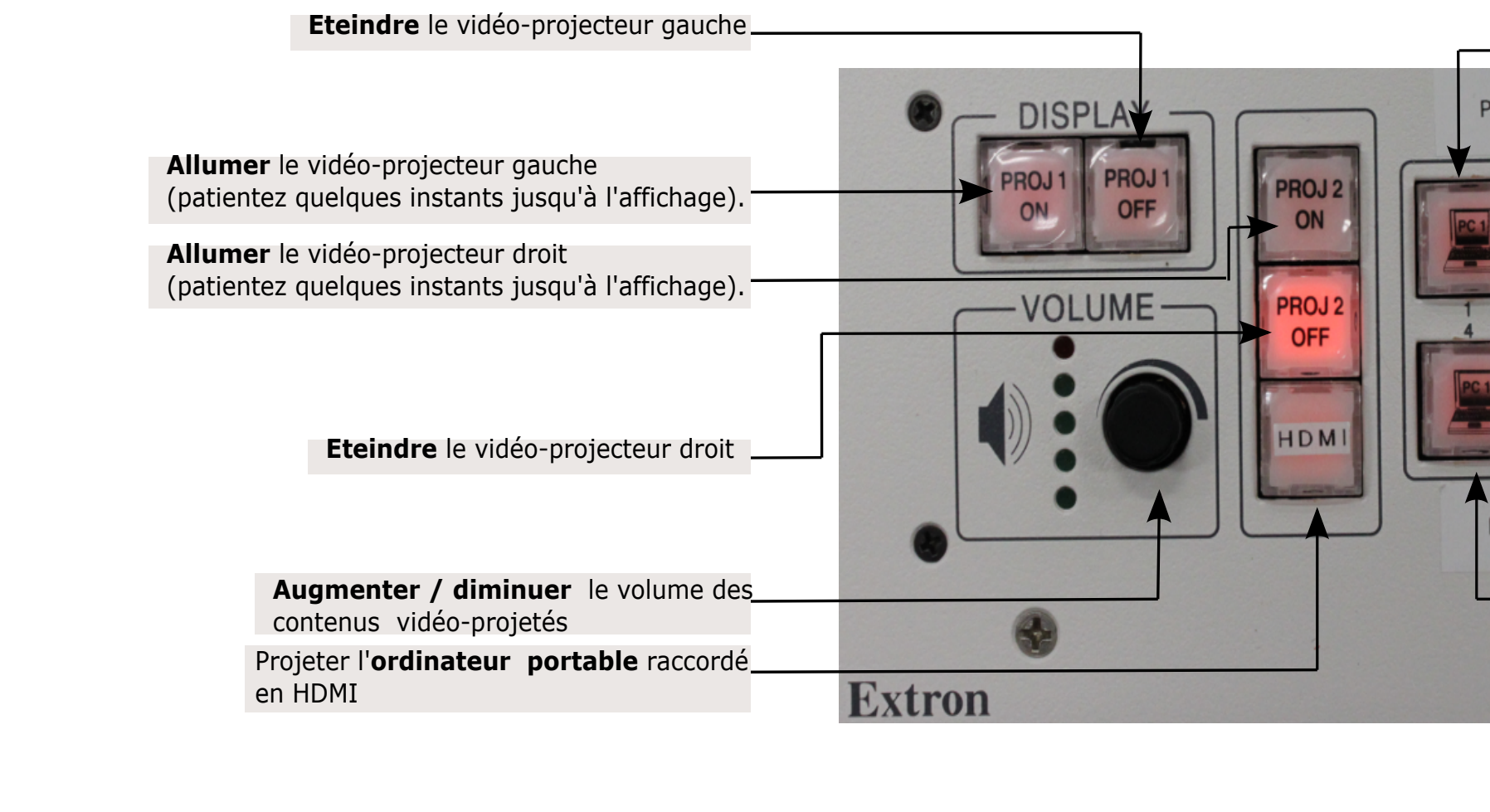

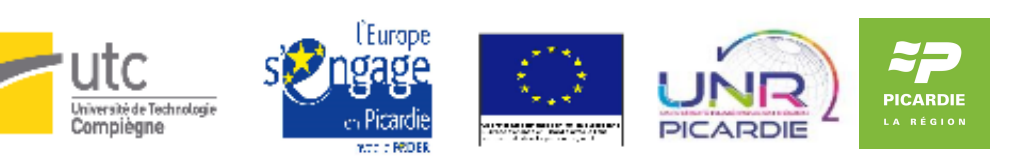

Grand Amphi (170 places)

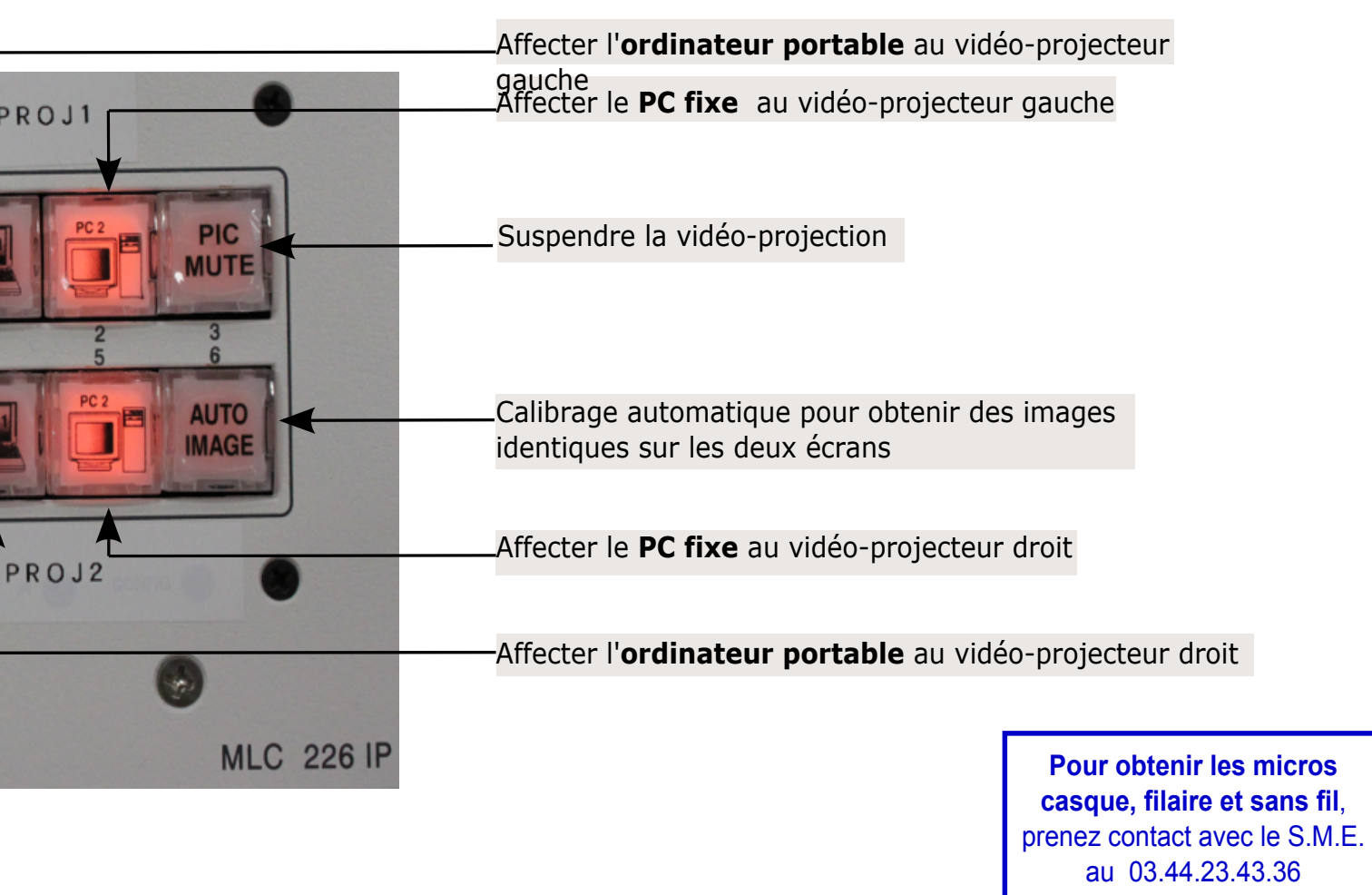

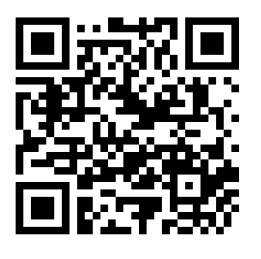

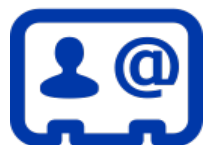

Pour une meilleure utilisation des dispositifs audiovisuels, veuillez contacter la Cellule d'Appui Pédagogique à l'adresse suivante : **cap@utc.fr** Version complète de la documentation : http://ics.utc.fr/doc-cap/co/guide\_index-2.html

## Utiliser les dispositifs audiovisuels en amphithéâtre

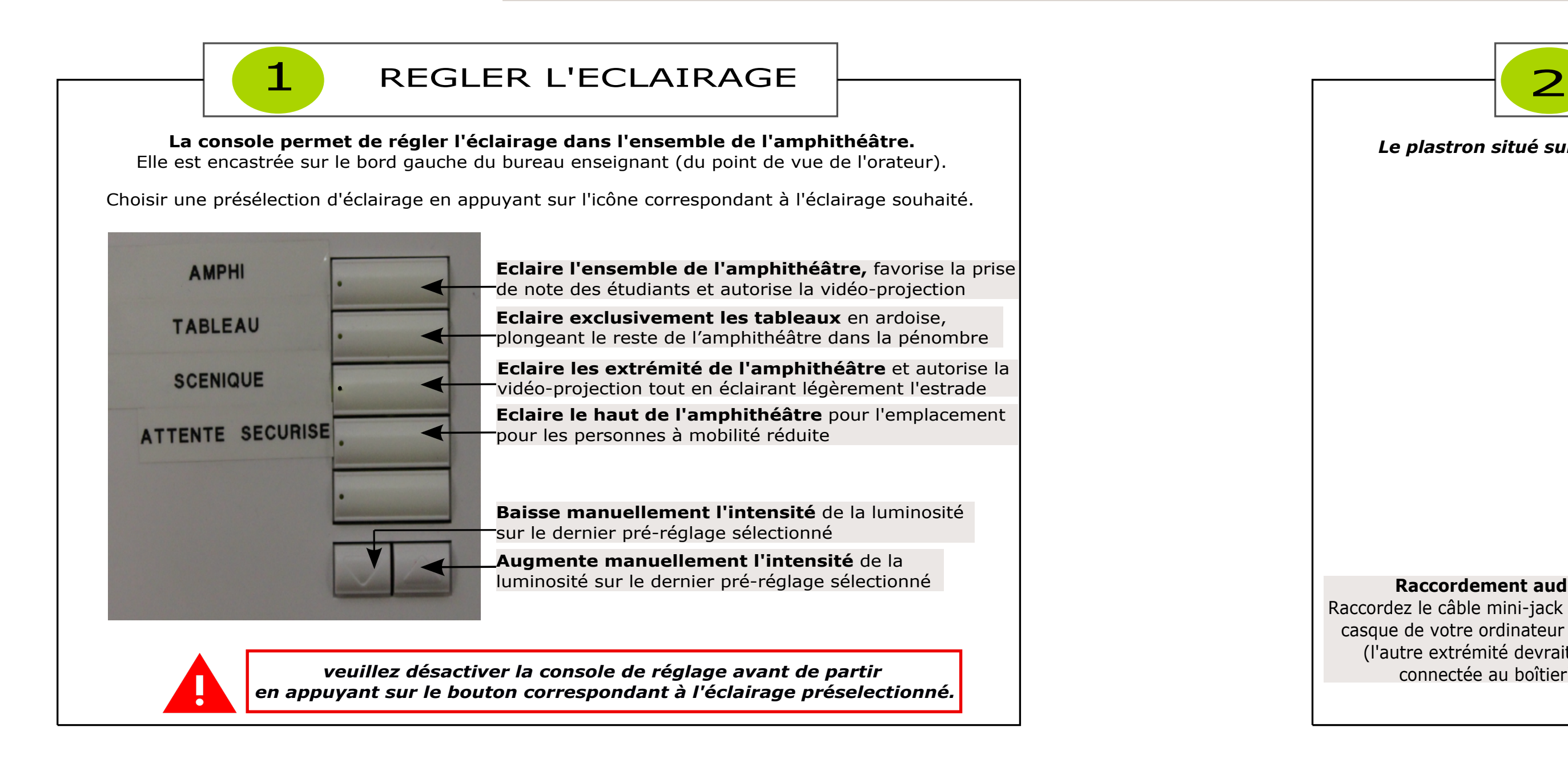